# Classroom Activities with the AMSAT CubeSat Simulator

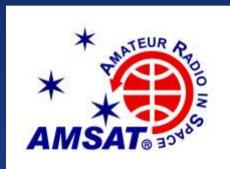

#### Fredric Raab, KK6NOW Adjunct Faculty College of the Desert, Palm Desert, CA fraab@collegeofthedesert.edu

CubeSatSim.org

### Topics

Who is AMSAT?

Use of Amateur Radio by Educational CubeSats

CubeSat Simulator

Classroom Activities

Acknowledgements

■ Q & A

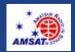

## Who is AMSAT?

The Radio Amateur Satellite Corporation, or AMSAT, is a worldwide, volunteer, not for profit educational and scientific organization that has been designing, building and lauching small satellites for more than a half century.

These satellites have typically been used by amateur radio operators for voice communications.

Some included digital packet communications and slow scan television

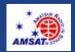

# OSCAR Orbiting Satellite Carrying Amateur Radio

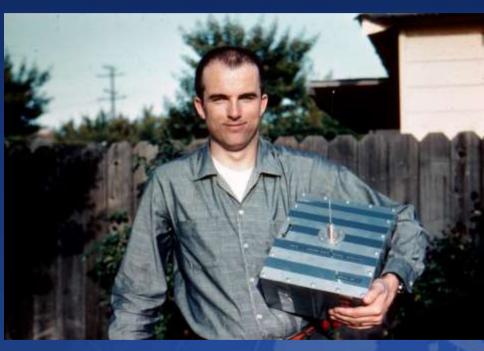

#### Lance Ginner, K6GSJ with OSCAR 1 launched 1961

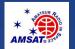

### **FOX Series** – **Five 1U CubeSats**

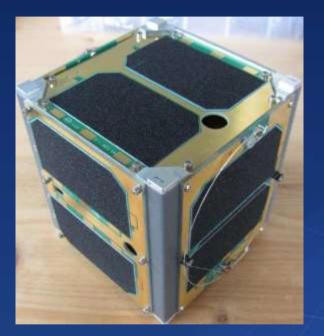

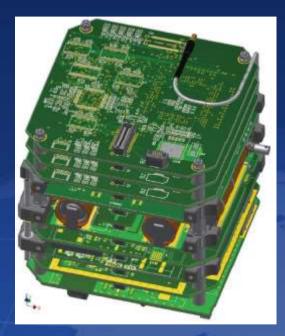

First launched Oct 2015 & Nov 2017 All carried experimental university payloads.

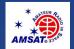

### Use of Amateur Radio by Educational CubeSats

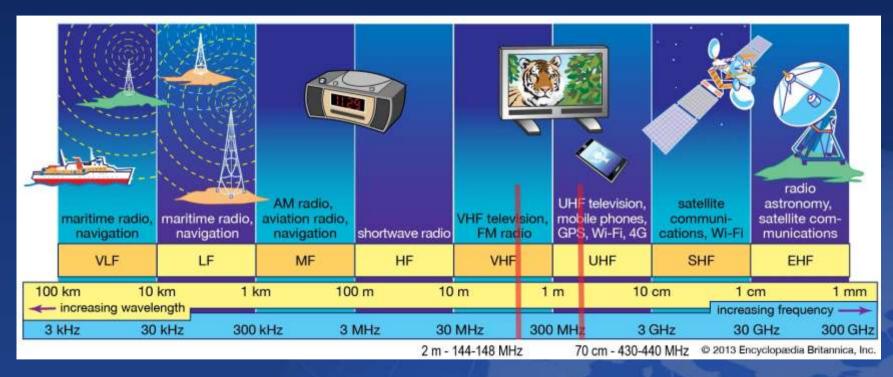

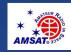

# Use of Amateur Radio by Educational CubeSats

Phase rule that for performance reasons, join a stabilitize may not by real time.

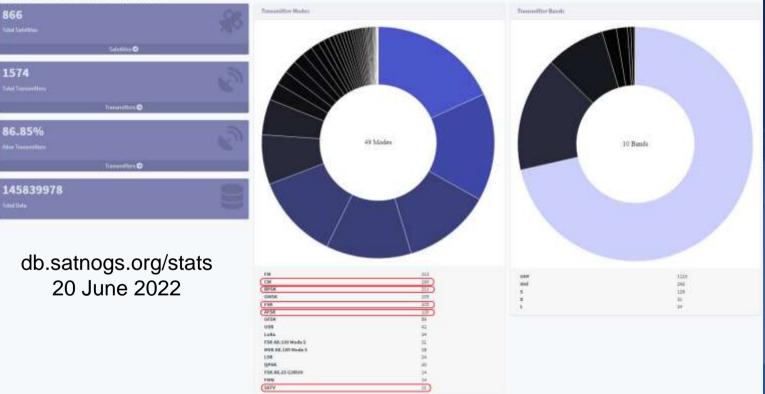

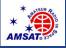

### What is a CubeSatSim?

A low-cost (\$350) satellite emulator that runs on solar panels in sunlight, batteries in eclipse, and transmits UHF radio telemetry using the most commonly used transmission modes and protocols.

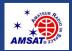

### What is a CubeSatSim?

Uses a 3-board stack that contains a Raspberry Pi single board computer, an Arduino compatible microcontroller, rechargeable batteries, voltage/current sensors, and environment sensors.

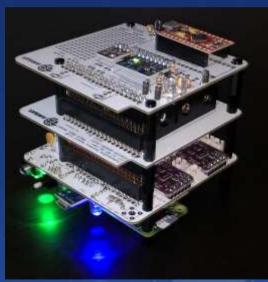

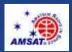

### **CubeSatSim Features**

- Two processors: flight & payload
- Six solar panels, each with voltage & current monitoring
- Expandable payload via I2C sensors
- Raspberry Pi camera
- UHF radio using 5 telemetry modes
- Open Source hardware and software
- Open Source Raspberry Pi / RTL-SDR ground station
- Loaners available for educations and demonstrators

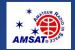

Main Board

- Plugs into Rasberry Pi Zero
- 8 Voltage/Current Sensors
- 1 Charge Controller for Batteries
- 1 Boost Converter/Regulator

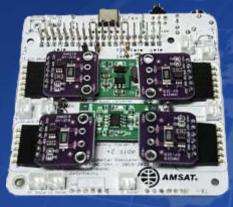

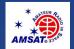

CubeSatSim Project

11

Battery Board

- 3 AA/AAA Nickel Metal Hydride (NiMH) Batteries for safety
- Can operate in demo mode for 3 hours
- Charged with USB-C cable

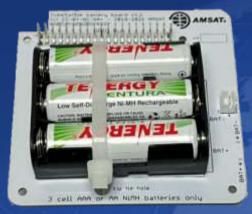

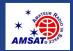

### STEM Payload Board

- -1 Arduino compatible microcontroller
- -1 Temperature/Pressure/Humidity Sensor (BME-280)
- -1 3-Axis Accelerometer/Gyroscope (MPU-6050)

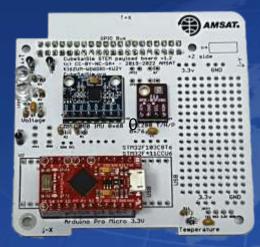

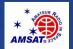

### STEM Payload Board

- Extendable via QWIIC boards from Sparkfun & Adafruit

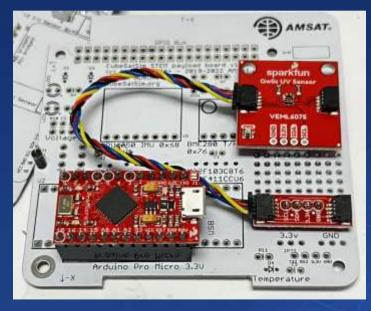

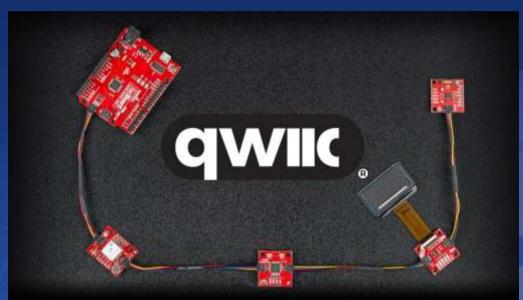

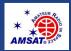

### **Ground Station Software**

#### FoxTelem for Windows, Mac & Linux receives, decodes, visualizes and records telemetry data from Fox CubeSats via a \$35 RTL-SDR

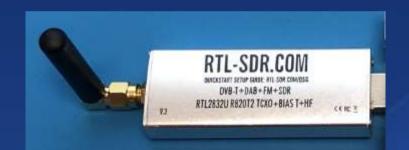

| File Decad                           | ier Spacecraft Help                                                                                                    |                                                                                                    |
|--------------------------------------|----------------------------------------------------------------------------------------------------|----------------------------------------------------------------------------------------------------|
| input                                | CubeSatSim-BPSK CubeSatSim-FSK                                                                                                    |                                                                                                    |
| Source<br>E4000 USI                  | FSR: # DIVV C High Speed C DIVE + HS   BPSR: C FinalHooley C Gelf  Step: HI See: + C AF # 13  Center Frequency A34040.0 kHz   Betwee removing (Sudich modes)  SOR  Sample Rate: 0.240 HHz   Freq Correction (ppm3) 0 +  Gain Master: Aidto • Miser: + LNA: | Spacecraft Tracked<br>3/CubeSatSim-BPSK Tracked<br>1/CubeSatSim-FSK Met Tracked<br>2/Anth View<br>Audio Options<br>9/ View Filtered Audio<br>9/ Monitor Filtered Audio<br>9 Squetch when no telemetry |
| Output                               | Monitor Audia  b1 (default) -                                                                                                    |                                                                                                    |
| T.A                                  |                                                                                                    | Fiel Digram                                                                                                    |
| 21 -<br>90 -<br>75 -<br>100-<br>3472 | FFT: 2048<br>CubeSation<br>5 404750 434775 434800 404825 434850 434875 434                                                                                                    | ann 10.4dE Datom Cartan                                                                                                    |
| Show O P                             | wak 🕷 SNR   Find Signal when peak over 12.0 dB, SNR over 2.5 dB and bit SNR over 1.0 dB                                                                                                    |                                                                                                    |

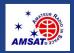

### **Ground Station Software**

### Ground Station

- Pre-built Software Stack (Fox-in-a-Box)
- -Or, install on your own PC

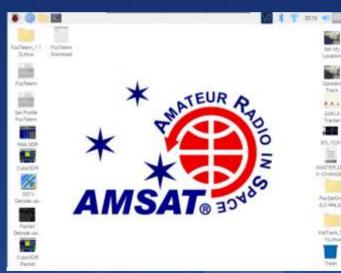

Software: FoxTelem Direwolf QSSTV OpenWebRX RTL-TCP Gpredict KLATracker

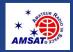

### **Loaner Kits Available**

#### Includes CubeSat Simulator, ground station, turntable, LED lamp

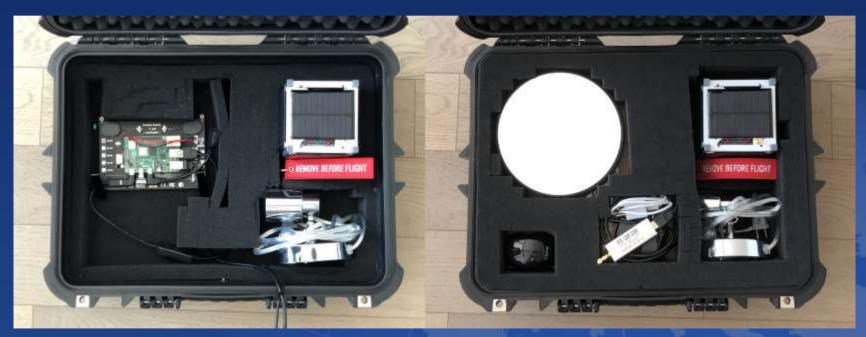

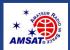

# **Classroom Activities**

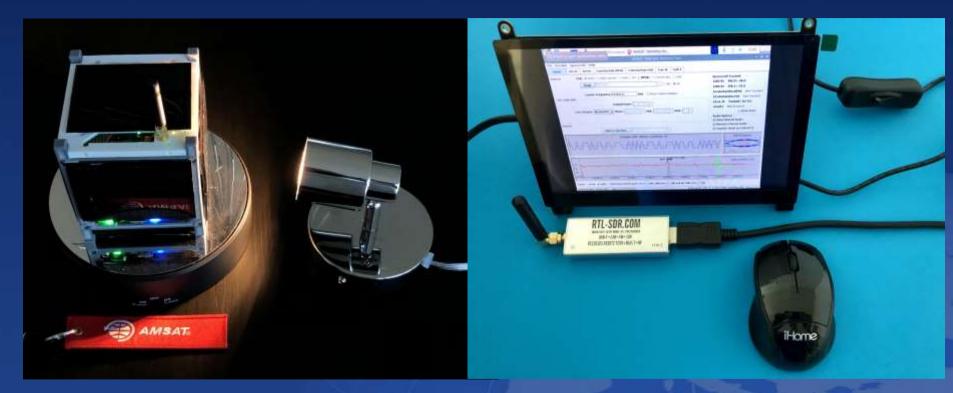

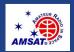

# **Classroom Activities**

- CubeSat Radio Communications
- Solar Cells & Power Management
- CubeSat Orientation & Spin Rates
- STEM Payload Sensors
- Software Enhancements

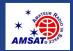

# **CubeSat Radio Communications**

| Blinks | Mode | Description                                                                                                    | Decoding                                                                                                    | Command   | Audio            | Waterfall (Cubic SDR)                       |
|--------|------|----------------------------------------------------------------------------------------------------|----------------------------------------------------------------------------------------------------|-----------|------------------|---------------------------------------------|
| 1      | APRS | Automatic Packet Reporting<br>System. This digital mode<br>sends a packet of data with<br>AFSK or Audio Frequency<br>Shift Keying modulation.                                                                      | Windows:<br><u>SoundModem</u> or<br><u>Direwolf</u><br>Raspberry Pi/Linux:<br><u>OpenWebRX</u> or<br><u>Direwolf</u><br>with spreadsheet<br>http://cubesataim.org/telem | config -a | CubeSatSim.org/a | 49439<br>4345902                            |
| 2      | FSK  | Frequency Shift Keying. This<br>mode transmits a continuous<br>signal that makes a rumbling<br>sound that emulates the<br>AMSAT Fox CubeSats such as<br>Fox-1C or AO-95. Also known<br>as DUV or Data Under Voice. | Windows/Raspberry<br>Pi/Linux: FoxTelem                                                                                                    | config -f | CubeSatSim.org/  | 444 4444 4444 4444 4444 4444 4444 4444 4444 |
| 3      | BPSK | Binary Phase Shift Keying.<br>This mode transmits a<br>continuous signal that sounds<br>like noise that emulates the<br>AMSAT Fox-1E or HuskSat-1<br>CubeSats. You need to<br>demodulate using USB.                | Windows/Raspberry<br>Pi/Linux: <u>FoxTelem</u>                                                                                                    | config -b | CubeSatSim.org/h | 4495 4493<br>                               |
| 4      | SSTV | Slow Scan TeleVision. This<br>mode transmits stored images<br>in Scottie 2 format which<br>sounds like a series of tones.                                                                                          | Windows: MMSSTV<br>Raspberry Pi/Linux:<br>QSSTV                                                                                                    | config -s | CubeSatSim.org/s | Gisol                                       |
| 5      | cw   | Continuous Wave or Morse<br>Code. This mode transmits a<br>FM modulated tone at 20<br>words per minute Morse Code<br>telemetry.                                                                                    | Windows/Raspberry<br>Pi/Linux: fldigi with<br>spreadsheet<br>http://cubesatsim.org/t<br>elem                                                                            | config -m | CubeSatSim.org/m | 4943                                        |

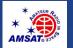

# **Solar Cells & Power Management**

- Measure and record differences in solar panel output
- Measure battery voltages and currents
- Measure power consumption and generation under different levels of sunlight
- Determine when processor will shutdown
- Determine how long CubeSat will operate in eclipse
- Observe voltage and current changes as CubeSat enters and leaves eclipse
- Determining solar panel failures or performance issues

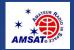

# **CubeSat Orientation & Spin Rates**

- Determine orientation using accelormeter
- Determine orientation using solar cells
- Determine spin rate using gryoscope
- Determine spin rate using solar cells
- Determine camera direction
- Simulate mission scenarios

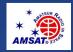

# **STEM Payload Sensors**

Additional sensor support via QWIIC

- IR / UV sensors
- Environmental
- On-board sensor processing
- GPS support

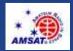

# **Software Enhancements**

- Flight Software
  - Power sensor calibration
  - Active power management (transmitter control)
  - Automatic communications mode switching
  - Improved camera scheduling
  - On-board storage of sensor data
  - Scheduled transmission of sensor data

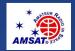

# **CubeSatSim Project Team**

### Leadership

Alan B Johnson, PhD, KU2Y VP, Educational Relations, AMSAT

### Hardware

- Jim McLaughlin, KI6ZUM
- David White, WD6DRI

#### Educational Materials

- Paul Graveline, K1YUB
- Fredric Raab, KK6NOW
- Mark Samis, KD2XS
- David White, WD6DRI

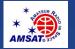

- Beta Builders
- Kerry Bonin, KJ7HTG
- Jim Nagle, KF4OD
- Virginia Smith, NV5F
- Chris Thompson, G0KLA/AC2CZ
- Randy Standke, KQ6RS,
- Christine Mehner, MD, PhD, KO4EWG
- Sopwith, N1SPW
- Kai Ji, AC3EN
- Documentation
- Alan B Johnson, PhD, KU2Y
- Sopwith, N1SPW

#### Students

- Villanova University, Villanova, PA CubeSat Club and Spring 2019 and 2022 ECE 1205 Freshman Projects classes
- Bishop O'Connell High School, Arlington, TX DJO ARC students and teacher Melissa Pore, KM4CZN

### CAD

- Lindsay White, KI6LZN
- Low Pass Filter Design and Testing
- Randy Standke, KQ6RS

# Acknowledgements

Thanks to Mark Spencer, WA8SME, for his trailblazing work on CubeSat simulators and to Bob Bruninga, WB4APR, for ideas and inspiration from his undergrad "LabSat" developments.

- Pat Kilroy, N8PK, was instrumental in getting the CubeSat Simulator project going again.
- We would also like to acknowledge all the open source hardware and software that is a part of the AMSAT CubeSatSim.
- Photos from CubeSatSim.org and AMSAT.org websites

Finally, we would like to acknowledge the support of the AMSAT Board of Directors and the members of AMSAT for their support and encouragement of this project.

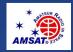

# Contact Fredric at fraab@collegeofthedesert.edu or FredricRaab@yahoo.com

https://CubeSatSim.org

https://www.amsat.org

https://github.com/alanbjohnston/CubeSatSim/wiki

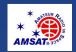

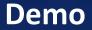

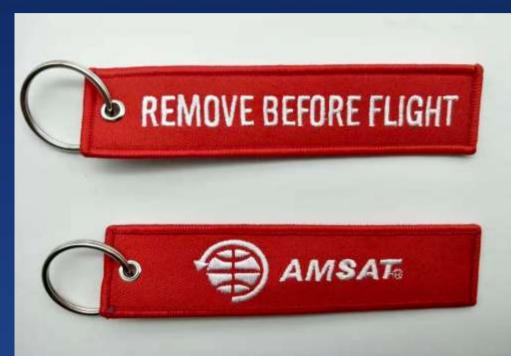

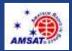

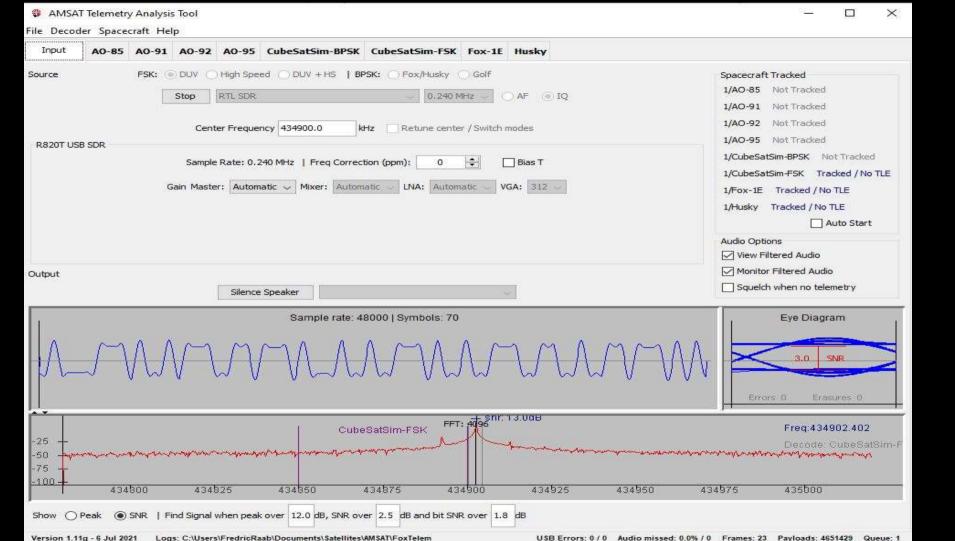

| Input  | AO-85     | A0-91 | A0-92 | AO-95 | CubeSatSim-BPSK | CubeSatSim-FSK | Fox-1E | Husky |  |
|--------|-----------|-------|-------|-------|-----------------|----------------|--------|-------|--|
| Health | Measureme | ents  |       |       |                 |                |        |       |  |

| Padio                                                             |                                  |                                  |                                   | Computer Hardware                                                 |                                     |                                  |                                   | Min: Resets: 153 Uptime: 374<br>Computer Software                                                                                                |                                          |                                          |                                                 |  |
|-------------------------------------------------------------------|----------------------------------|----------------------------------|-----------------------------------|-------------------------------------------------------------------|-------------------------------------|----------------------------------|-----------------------------------|----------------------------------------------------------------------------------------------------|------------------------------------------|------------------------------------------|-------------------------------------------------|--|
| Radio<br>RSSI (dBm)<br>TX Antenna<br>RX Antenna                   | RT<br>0<br>Deploy<br>Stowed      |                                  | <b>MAX</b><br>0                   | IHU Temp (Pi) (C)<br>I2C Bus 1<br>I2C Bus 3<br>Camera             | <b>RT</b><br>36.9<br>ОК<br>ОК<br>ОК | MIN<br>34.7                      | MAX<br>35.8                       | Spacecraft Spin (rpm<br>Safe Mode<br>Ground Commands<br>Simulated Telemetry                                                                      | <b>RT</b><br>) 0.0<br>OFF<br>0           | <b>MIN</b><br>0.0                        | MAX<br>0.0                                      |  |
|                                                                   |                                  |                                  |                                   | - <del>.</del>                                                    |                                     |                                  |                                   | Experiments                                                                                                    |                                          |                                          |                                                 |  |
| Battery<br>Cell A+B+C Voltage<br>Current (mA)                     | RT<br>. 8.27<br>26.0             | MIN<br>7.15<br>471.0             | MAX<br>8.35<br>115.0              | PSU<br>Voltage (V)<br>Current (mA)                                | RT<br>4.96<br>158.0                 | MIN<br>4.78<br>144.0             | MAX<br>4.96<br>200.0              | STEM Payload Status<br>BME280 Temp (C)<br>BME280 Pressure (<br>BME280 Altitude (m)<br>BME280 Humidity (%<br>Diode Temp (C)<br>Sensor 2 (signed s | 0.0<br>0.0<br>0.0<br>0.0<br>0.0<br>107.3 | MIN<br>0.0<br>0.0<br>0.0<br>105.3<br>0.0 | MAX<br>0.0<br>0.0<br>0.0<br>0.0<br>107.3<br>0.0 |  |
| +X Panel                                                          |                                  |                                  |                                   | +Y Panel                                                          |                                     |                                  |                                   | +Z Panel                                                                                                    |                                          |                                          |                                                 |  |
| Voltage (V)<br>Current (mA)<br>Rotation (dps)<br>Acceleration (g) | RT<br>4.38<br>91.0<br>6<br>-0.09 | MIN<br>1.42<br>0.0<br>7<br>-0.06 | MAX<br>4.40<br>92.0<br>7<br>-0.03 | Voltage (V)<br>Current (mA)<br>Rotation (dps)<br>Acceleration (g) | RT<br>4.40<br>13.0<br>1<br>-0.01    | MIN<br>3.19<br>2.0<br>0<br>-0.01 | MAX<br>4.52<br>111.0<br>1<br>0.01 | Voltage (V)<br>Current (mA)<br>Rotation (dps)<br>Acceleration (g)                                                                                | RT<br>0.00<br>0.0<br>9<br>1.06           | MIN<br>0.00<br>0.0<br>0<br>1.06          | MAX<br>0.00<br>0.0<br>11<br>1.08                |  |
| -X Panel                                                          |                                  |                                  |                                   | -Y Panel                                                          |                                     |                                  | 11                                | -Z Panel                                                                                                    |                                          |                                          |                                                 |  |
| Voltage (V)<br>Current (mA)                                       | RT<br>4.34<br>3.0                | MIN<br>1.99<br>0.0               | MAX<br>4.47<br>72.0               | Voltage (V)<br>Current (mA)                                       | RT<br>3.29<br>10.0                  | MIN<br>0.92<br>0.0               | MAX<br>3.36<br>82.0               | Voltage (V)<br>Current (mA)                                                                                                    | RT<br>4.34<br>72.0                       | MIN<br>2.33<br>0.0                       | MAX<br>4.40<br>118.0                            |  |

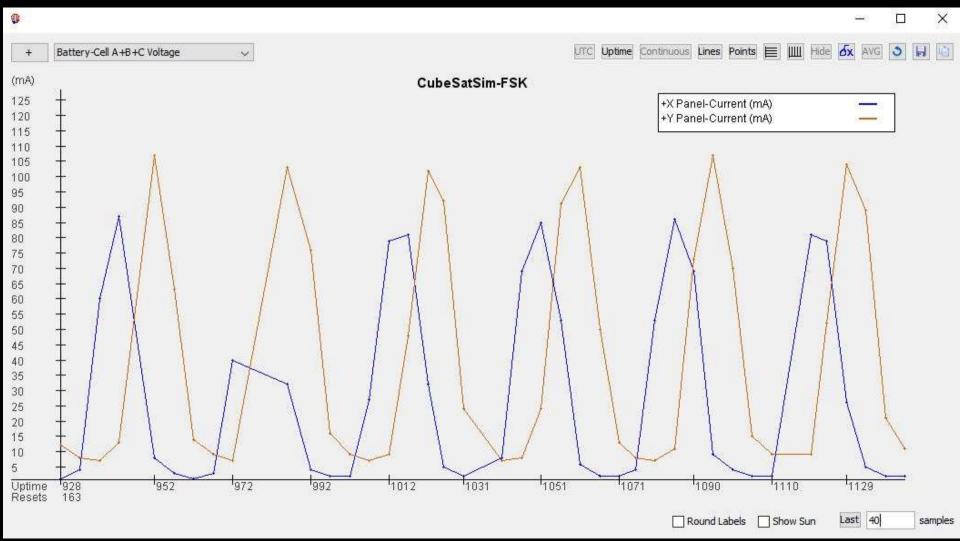

-

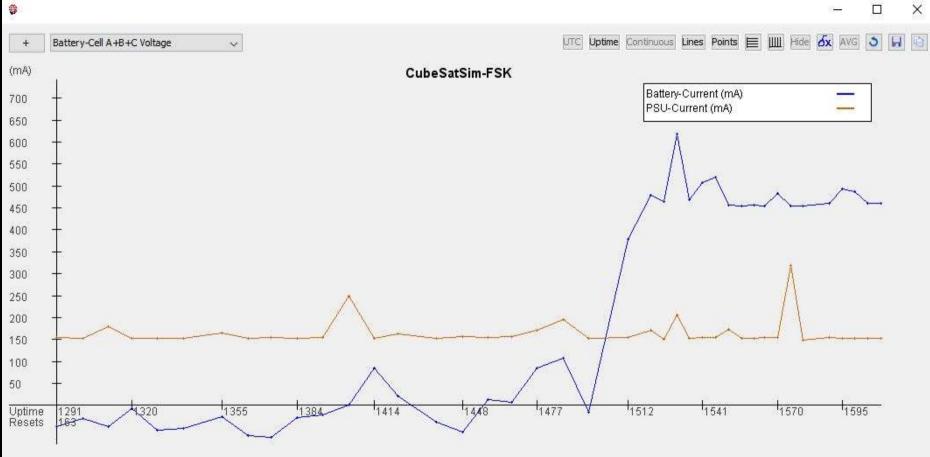

Last 40

samples

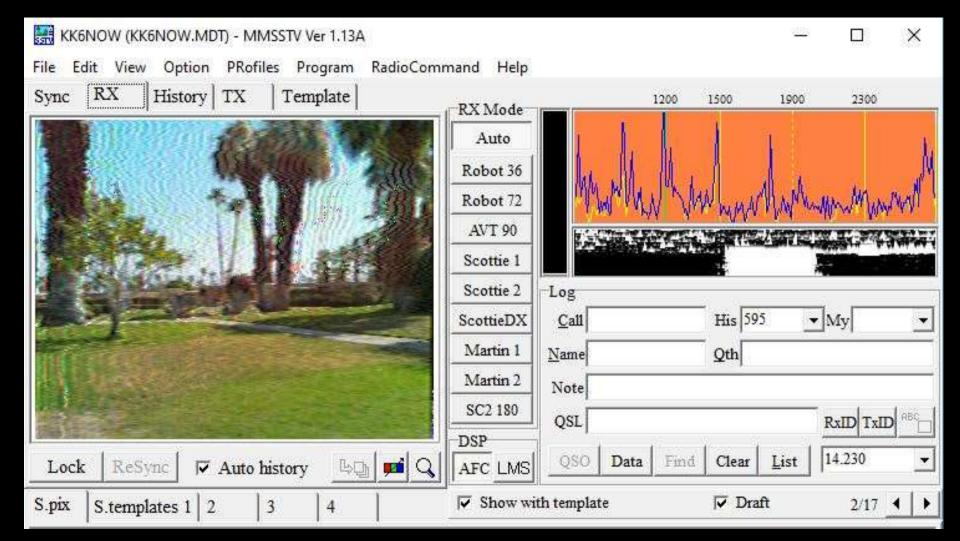

| Blinks | Mode | Description                                                                                                    | Decoding                                                                                                    | Command   | Audio            | Waterfall (Cubic SDR)        |
|--------|------|----------------------------------------------------------------------------------------------------|----------------------------------------------------------------------------------------------------|-----------|------------------|------------------------------|
| 1      | APRS | Automatic Packet Reporting<br>System. This digital mode<br>sends a packet of data with<br>AFSK or Audio Frequency<br>Shift Keying modulation.                                                                      | Windows:<br><u>SoundModem</u> or<br><u>Direwolf</u><br>Raspberry Pi/Linux:<br><u>OpenWebRX</u> or<br><u>Direwolf</u><br>with spreadsheet<br>http://cubesatsim.org/telem | config -a | CubeSatSim.org/a | 494.89<br>434.902<br>434.902 |
| 2      | FSK  | Frequency Shift Keying. This<br>mode transmits a continuous<br>signal that makes a rumbling<br>sound that emulates the<br>AMSAT Fox CubeSats such as<br>Fox-1C or AO-95. Also known<br>as DUV or Data Under Voice. | Windows/Raspberry<br>Pi/Linux: FoxTelem                                                                                                    | config -f | CubeSatSim.org/f | 34.89 43490 43491<br>434,903 |
| 3      | BPSK | Binary Phase Shift Keying.<br>This mode transmits a<br>continuous signal that sounds<br>like noise that emulates the<br>AMSAT Fox-1E or HuskSat-1<br>CubeSats. You need to<br>demodulate using USB.                | Windows/Raspberry<br>Pi/Linux: <u>FoxTelem</u>                                                                                                    | config -b | CubeSatSim.org/b | 43490 43491                  |
| 4      | SSTV | Slow Scan TeleVision. This<br>mode transmits stored images<br>in Scottie 2 format which<br>sounds like a series of tones.                                                                                          | Windows: <u>MMSSTV</u><br>Raspberry Pi/Linux:<br><u>QSSTV</u>                                                                                                    | config -s | CubeSatSim.org/s | 43489 43491 43491 43491      |
| 5      | cw   | Continuous Wave or Morse<br>Code. This mode transmits a<br>FM modulated tone at 20<br>words per minute Morse Code<br>telemetry.                                                                                    | Windows/Raspberry<br>Pi/Linux: fldigi with<br>spreadsheet<br>http://cubesatsim.org/t<br>elem                                                                            | config -m | CubeSatSim.org/m | 434.902<br>434.902           |

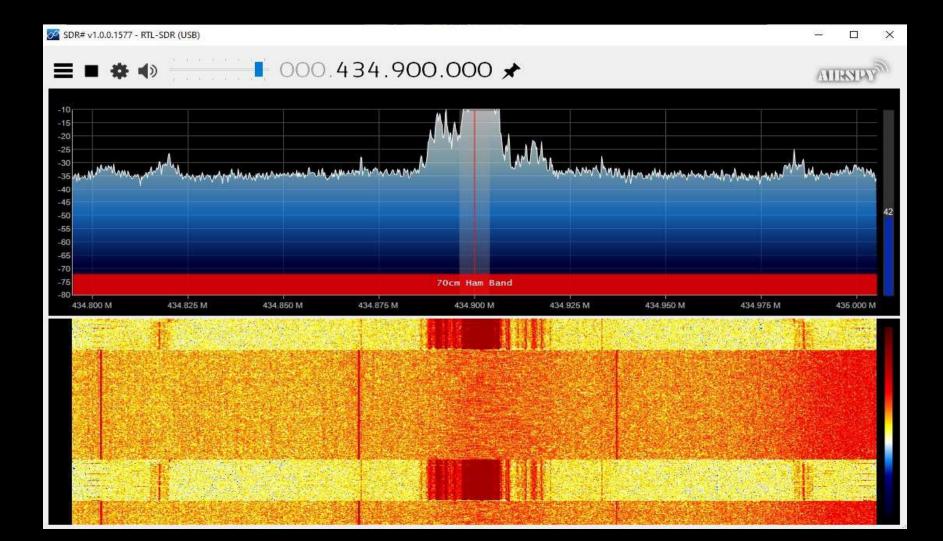

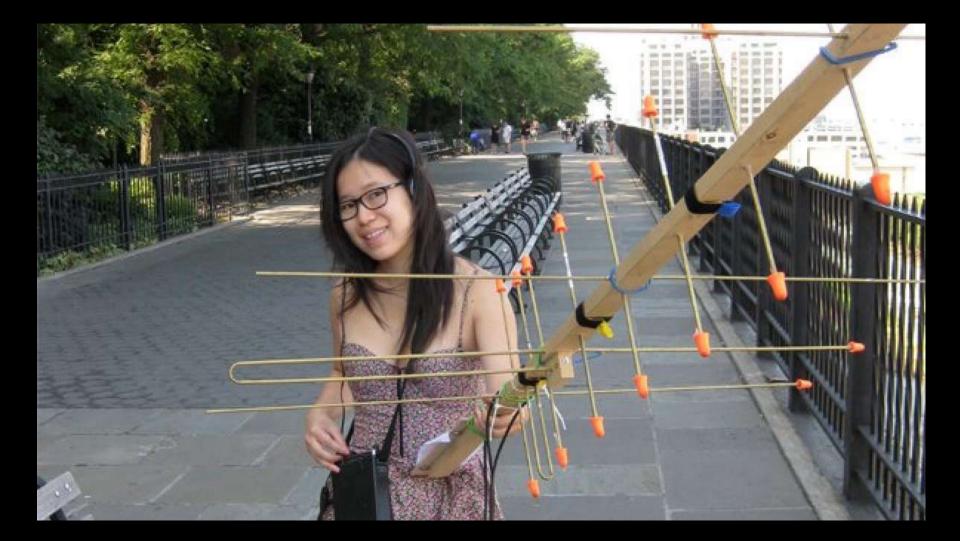